## **Création d'un login et de mot de passe COMPTEXPERT :**

Dans le cadre d'un renforcement de la sécurité et de la confidentialité d'accès aux données personnelles, il est demandé de se connecter avec le login et mot de passe « comptexpert » pour accéder à l'inscription du 77e congrès.

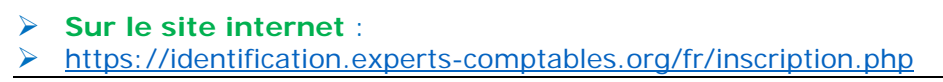

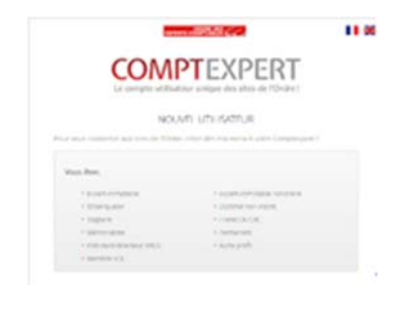

- Cliquer sur « **autre profil** », si vous n'êtes pas expert-comptable français ni stagiaire.
- $\triangleright$  Remplissez le formulaire.
- $\blacktriangleright$  Le valider.
- Vous allez recevoir un email avec un lien vous permettant d'activer votre comptexpert. **Vous devez saisir un mot de passe.**
- **Si vous avez des questions ou vous rencontrez des difficultés, n'hésitez pas à contacter nos équipes à l'adresse** :

support-utilisateur@cs.experts-comptables.org

## IMPORTANT

Chaque personne doit avoir une adresse mail personnalisée.